## <span id="page-0-3"></span>**Track issues mentioned in comments**

## On this page

[Issue Commented event](#page-0-0) | [Boolean condition](#page-0-1) | [Create issue link action](#page-0-2) | [Screencast](#page-1-0) | [Related use cases](#page-1-1)

## Use case

A handy option in Jira is to use issue keys in comments to reference them whenever needed. But as the amount of comments grow, it can get hard to keep track of all mentioned issues in the comments. Therefore, the following rule checks for **issue keys** being added to **comments** and automatically **links** them to the **current issue.**

<span id="page-0-2"></span><span id="page-0-1"></span><span id="page-0-0"></span>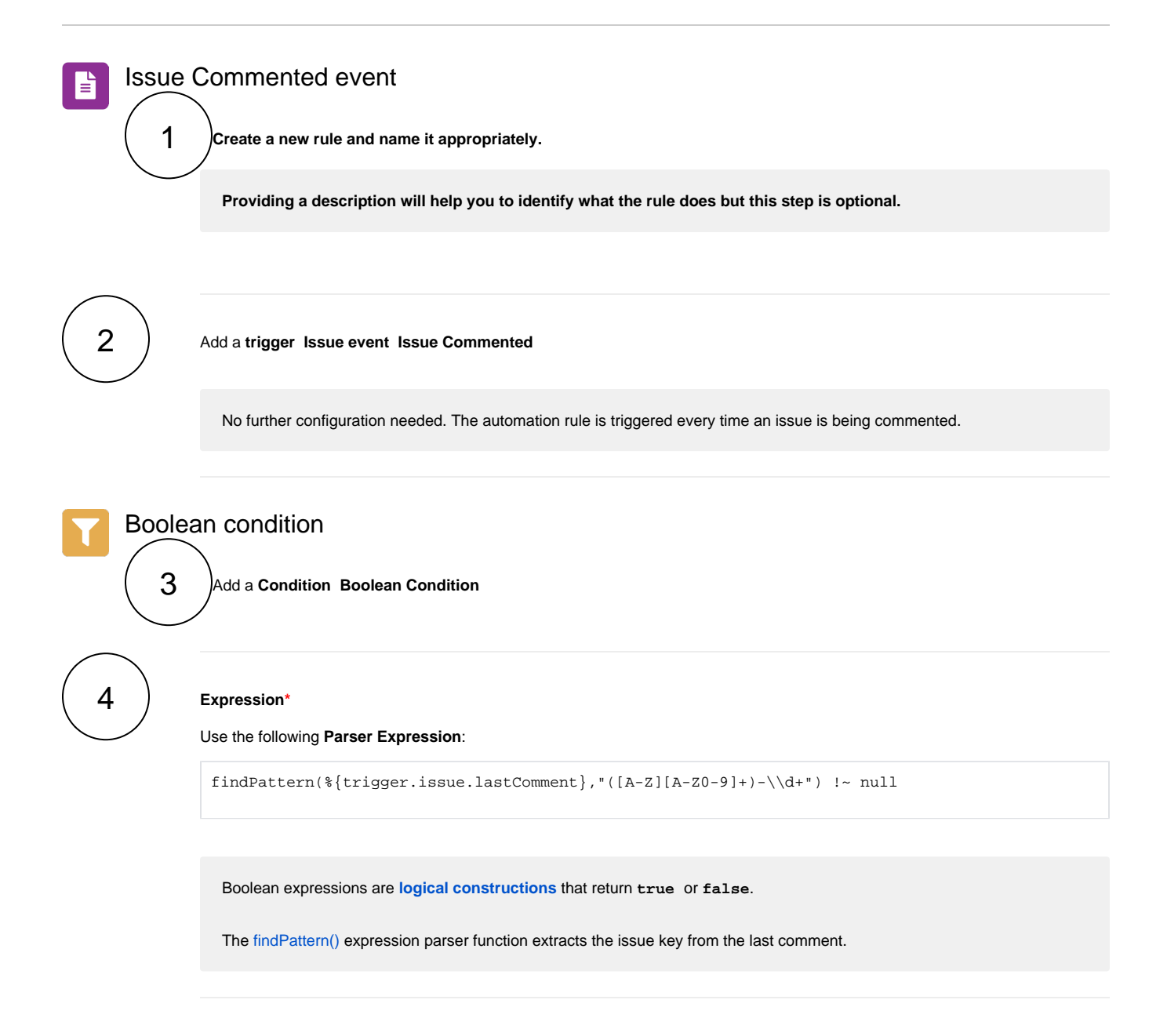

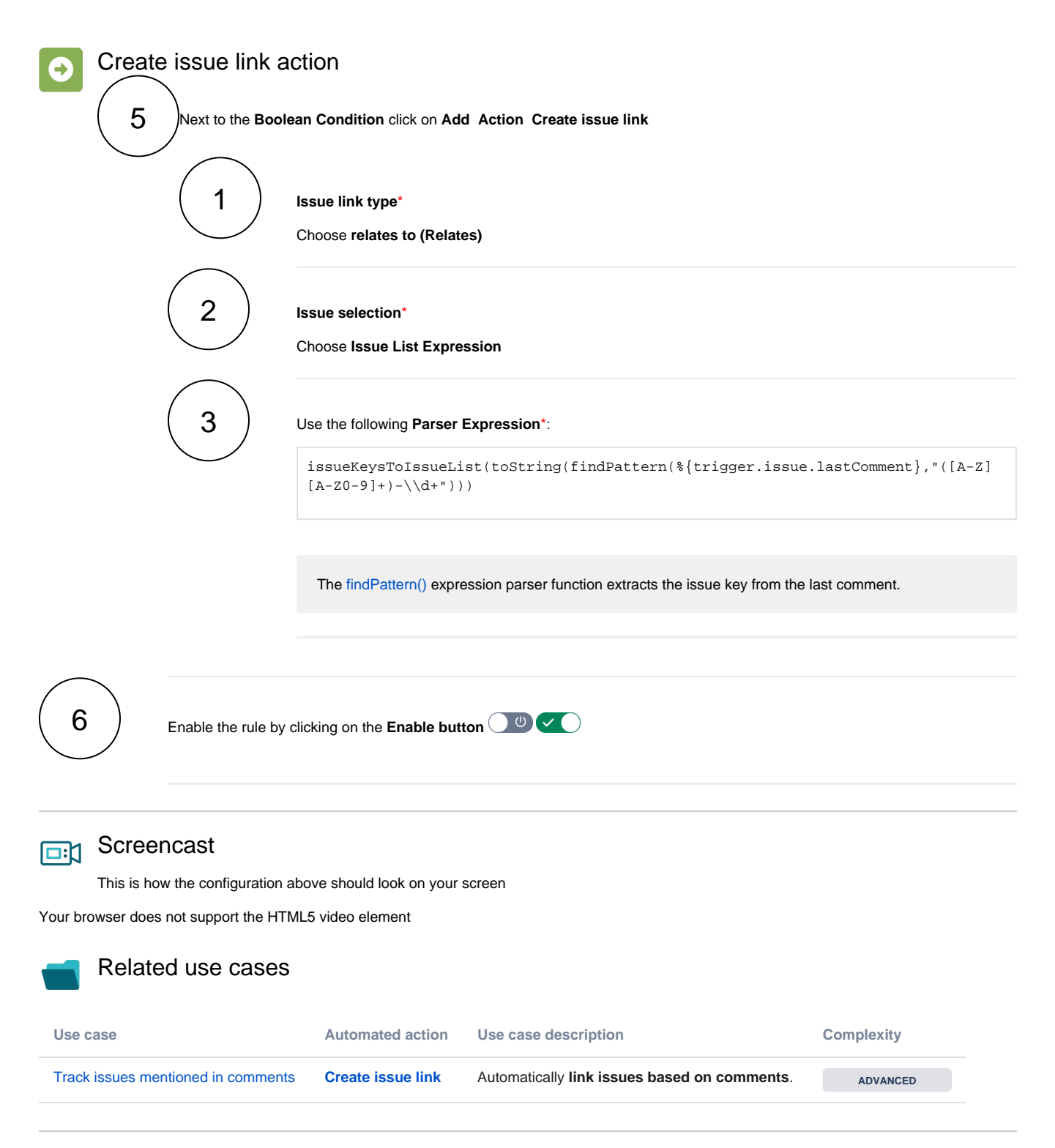

<span id="page-1-1"></span><span id="page-1-0"></span>If you still have questions, feel free to refer to our [support](https://apps.decadis.net/display/DECADIS/Support) team.